# **Table of Contents**

# **Chapter 1: Introduction**

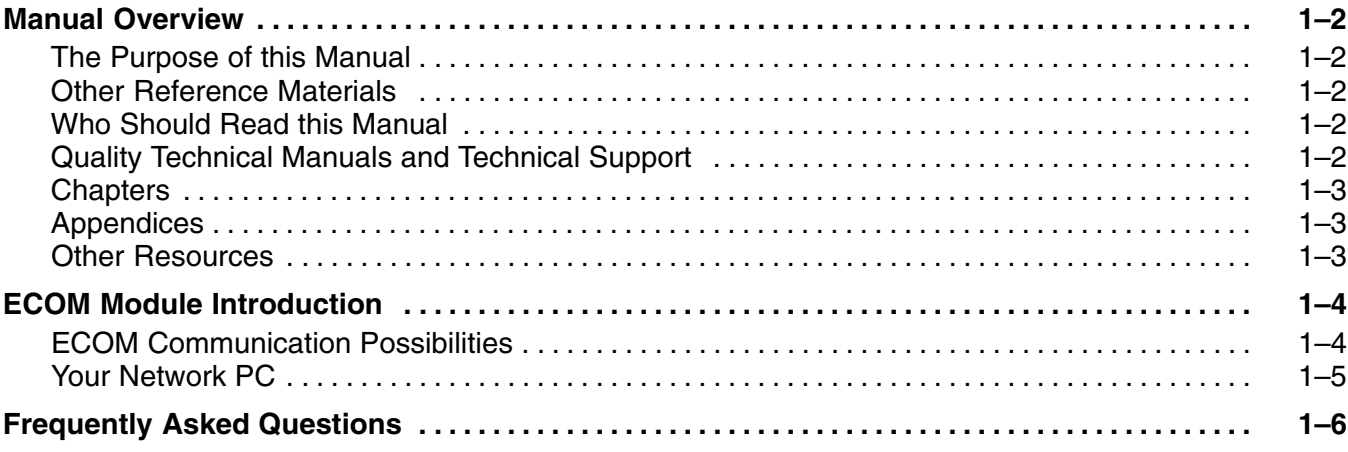

# **Chapter 2: Setup and Installation**

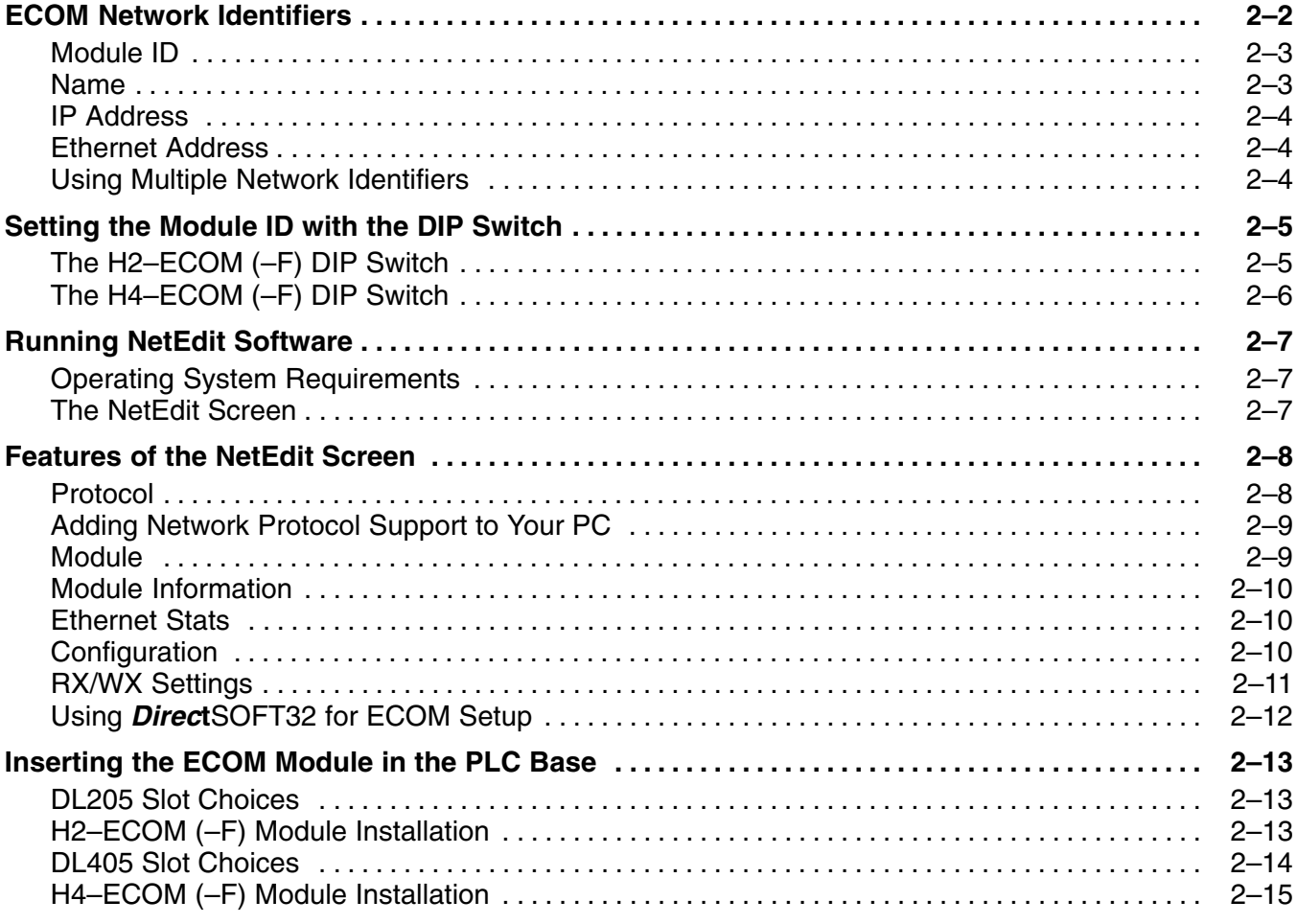

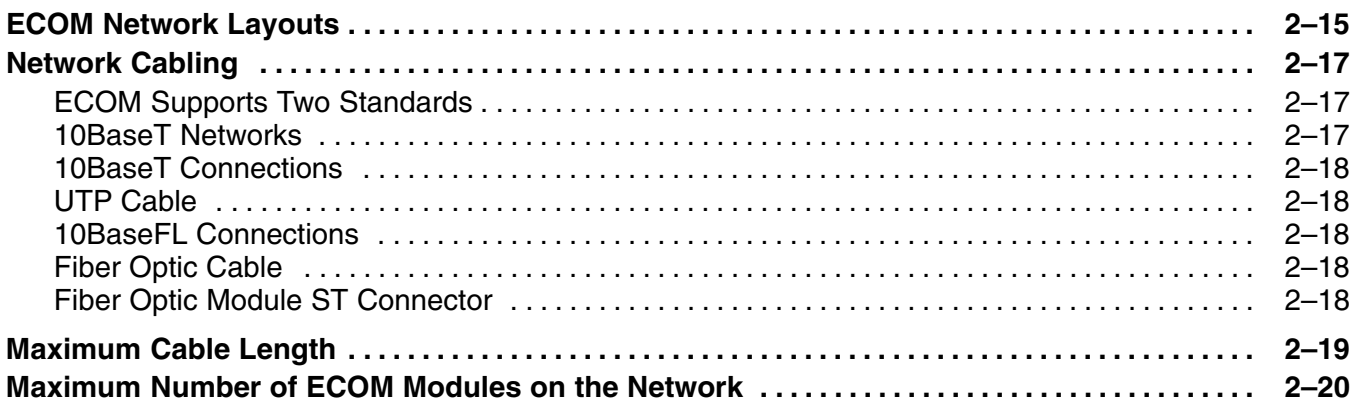

# **Chapter 3: RLL Programming for Communications**

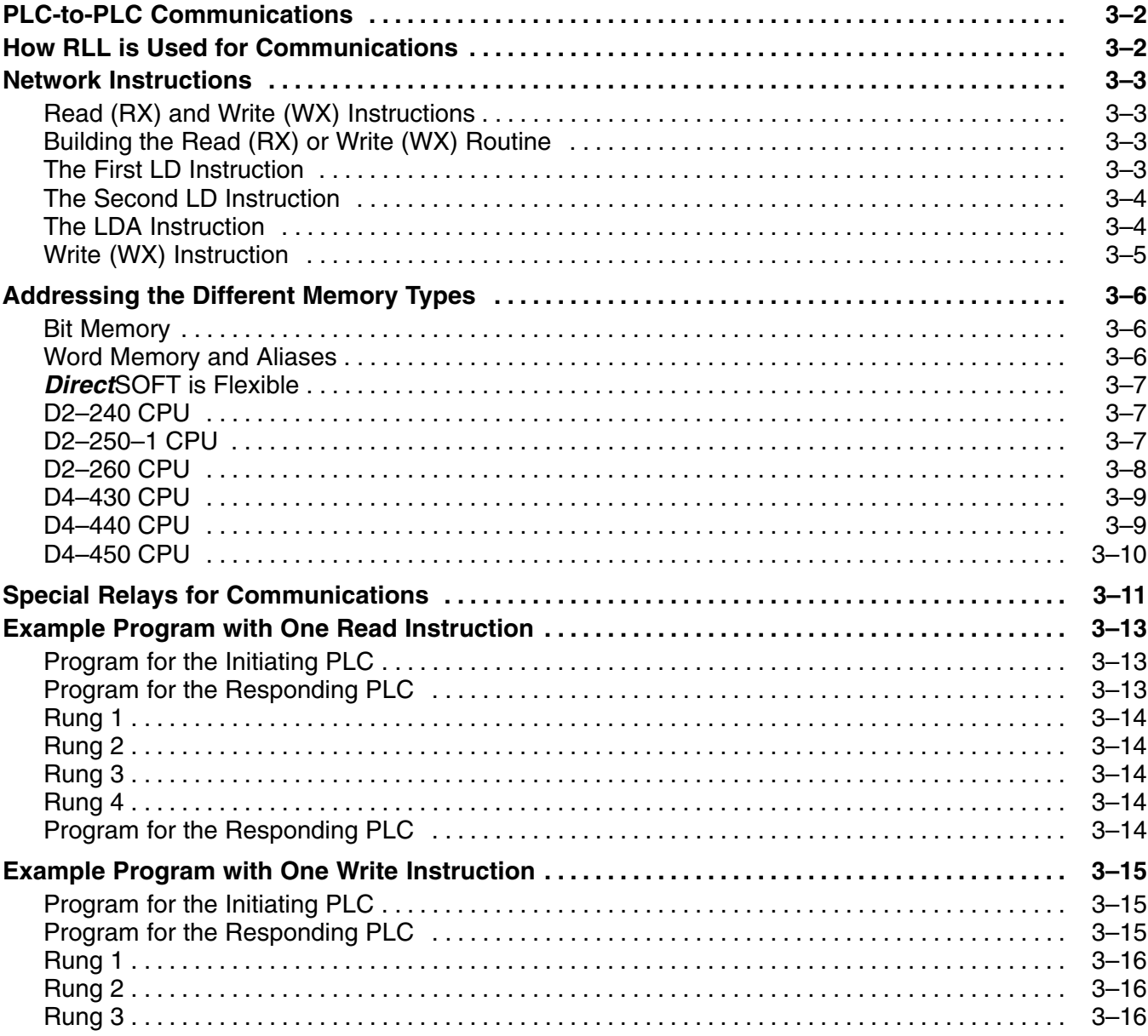

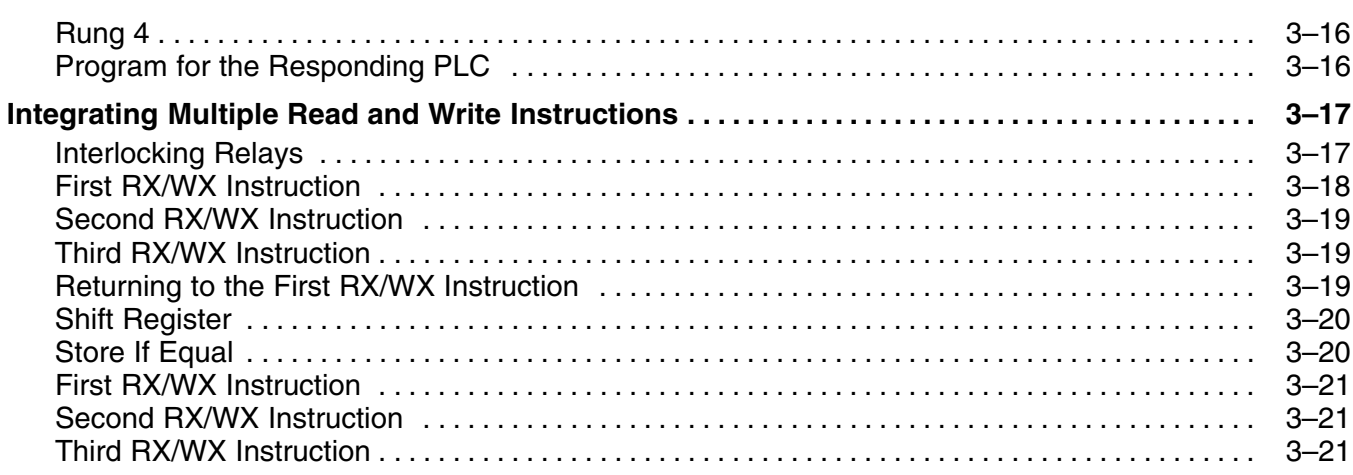

# **Chapter 4: Maintenance and Troubleshooting**

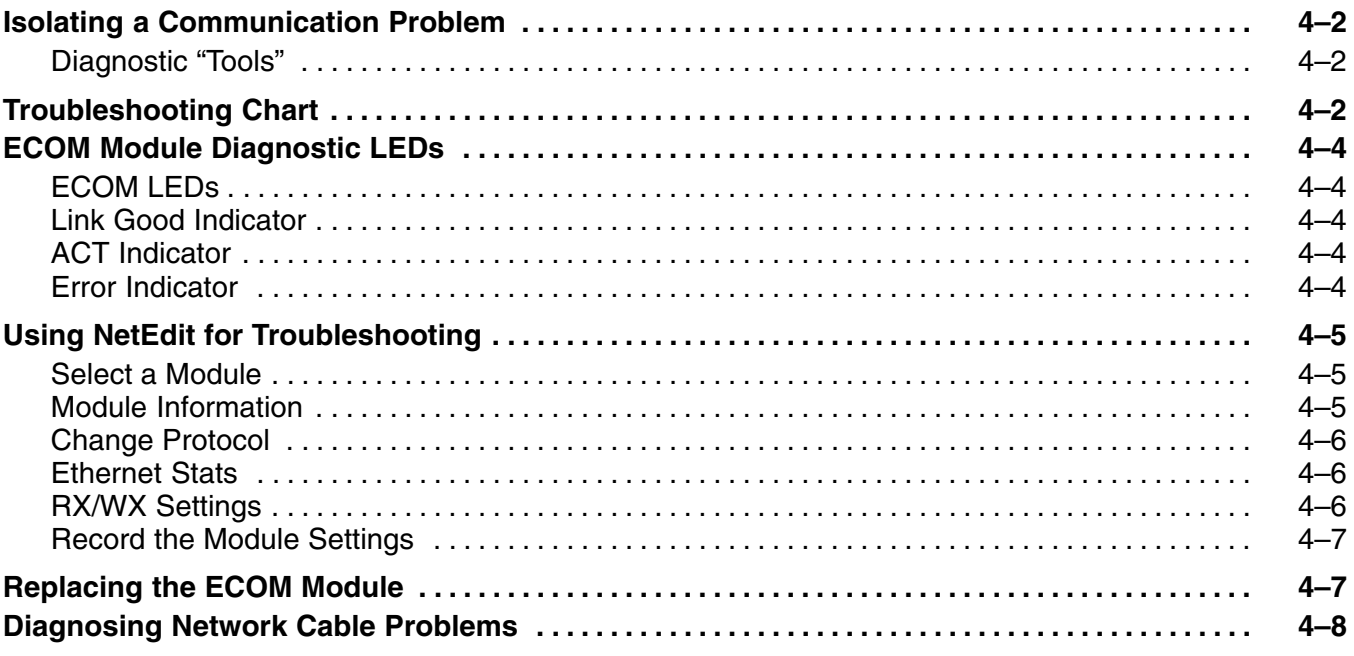

### **Appendix A: General Specifications**

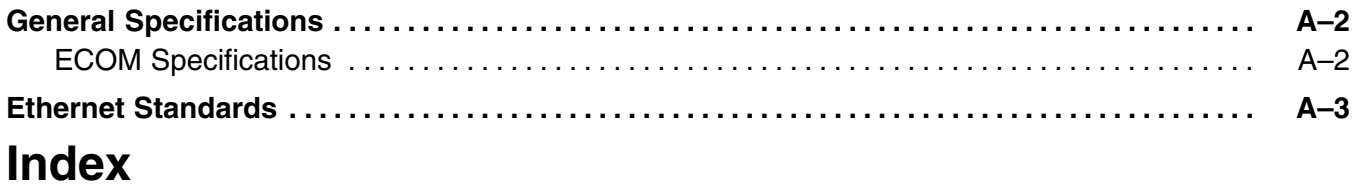